## **List of REST Records & Fields**

The following information shows the records exposed via the Payroll REST interface

It should be noted that this REST interface covers a very small sub set of the NetSuite records. It is designed to simplify common payroll integration requirements and is not designed for use outside of the payroll functionality.

#### **REST Records & Fields** • [Supported Record Types](#page-0-0) [Employee](#page-0-1) [Department /](#page-1-0)  [Class / Location /](#page-1-0)  **[Subsidiary](#page-1-0)** • [Pay Rate](#page-1-1) • [Time Entry](#page-1-2) • [Payslip PDF](#page-2-0) **Back to [Payroll REST Integration](https://support.infinetcloud.com/display/SUP/Payroll+REST+Integration)**

# <span id="page-0-0"></span>Supported Record Types

The following table outlines the record types that are currently supported by the Payroll Web Service. The columns denote the actions that can be performed on each record type.

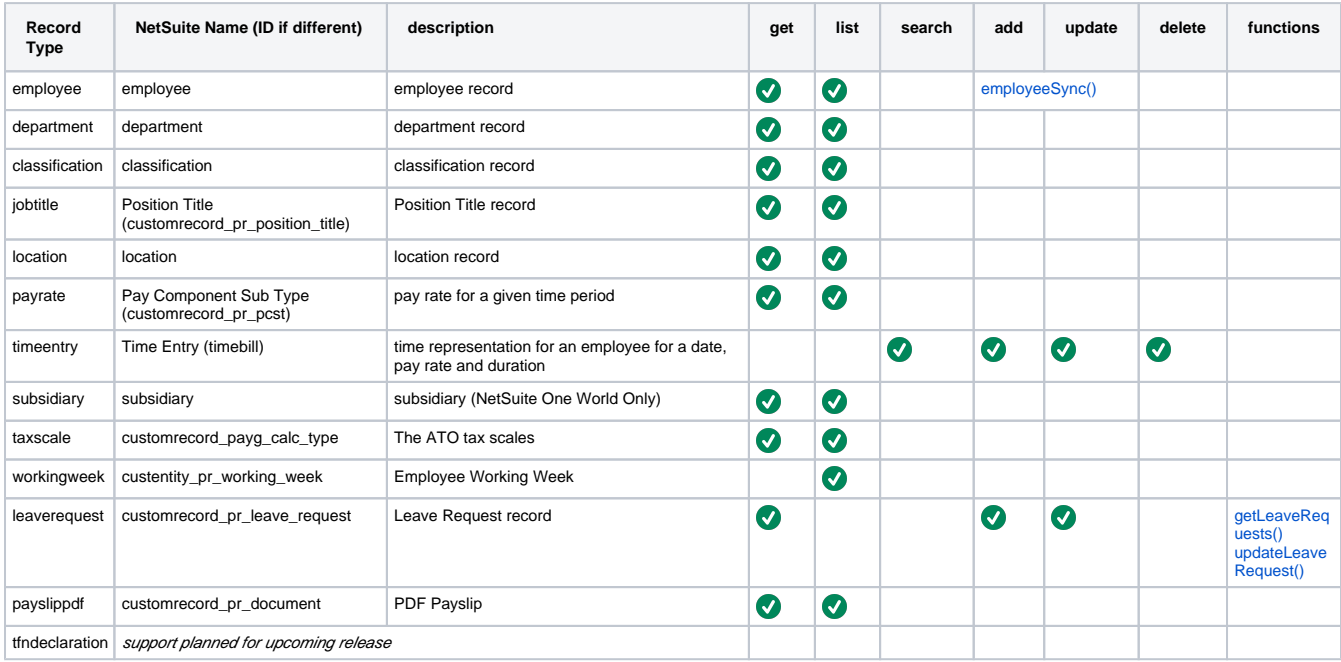

#### <span id="page-0-1"></span>**Employee**

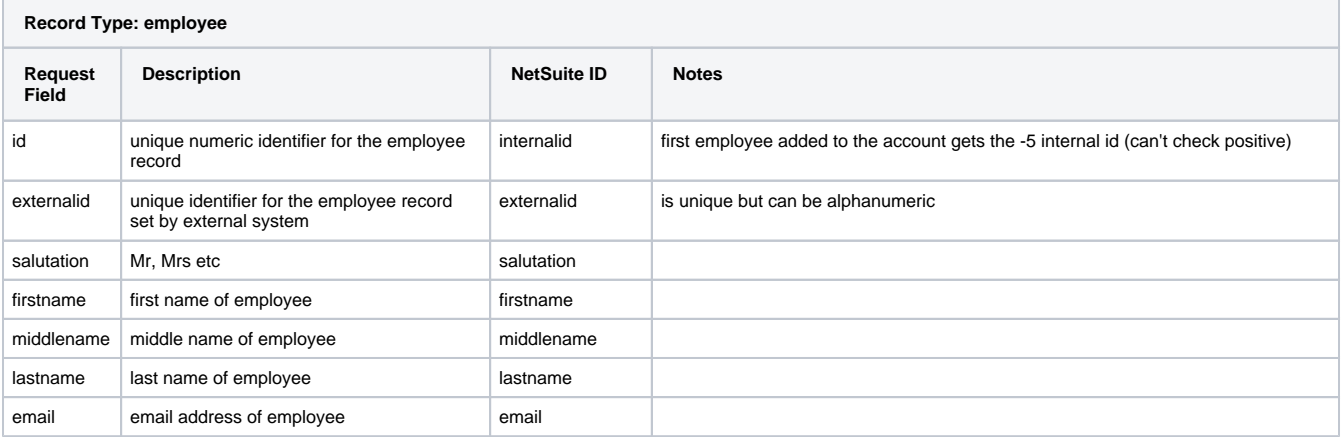

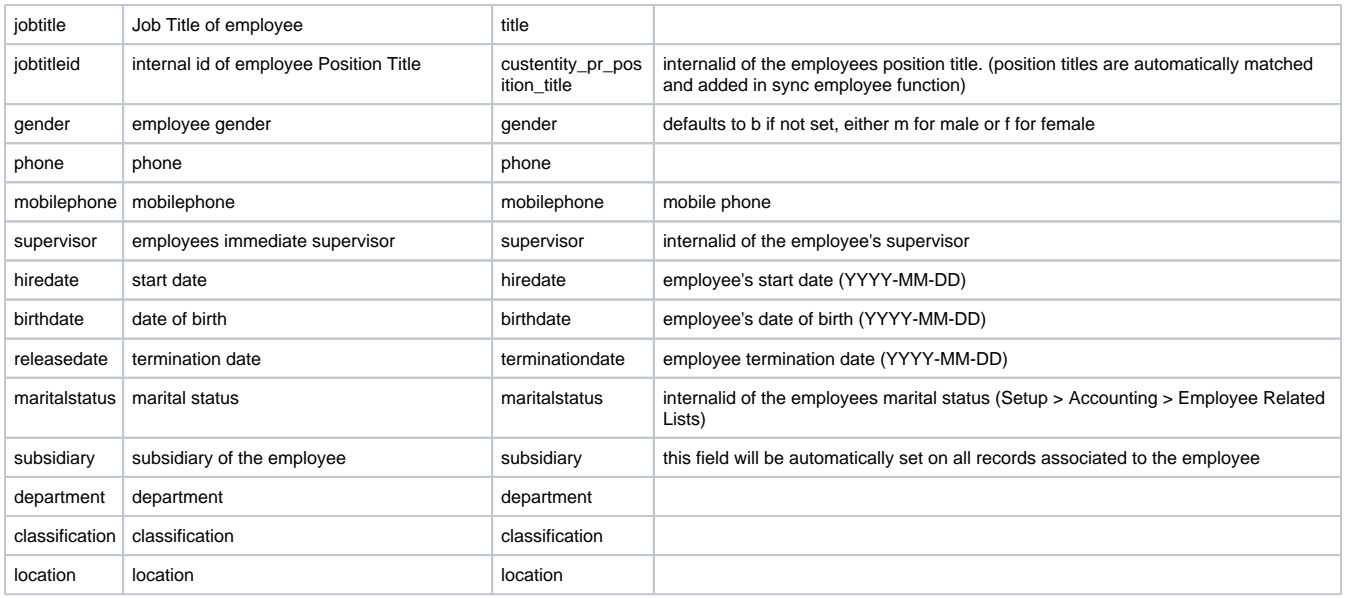

Note: the employee fields listed are as returned from the get and getList operation, see syncEmployee request for a full list of fields that can be set and updated.

#### <span id="page-1-0"></span>**Department / Class / Location / Subsidiary**

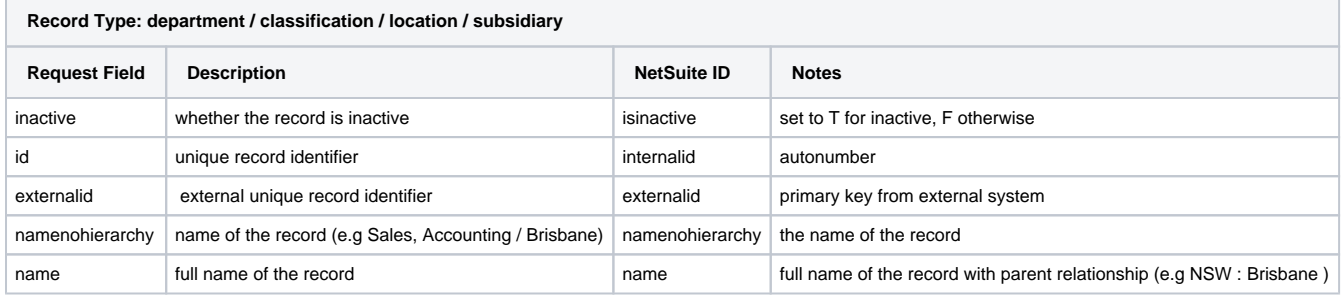

### <span id="page-1-1"></span>**Pay Rate**

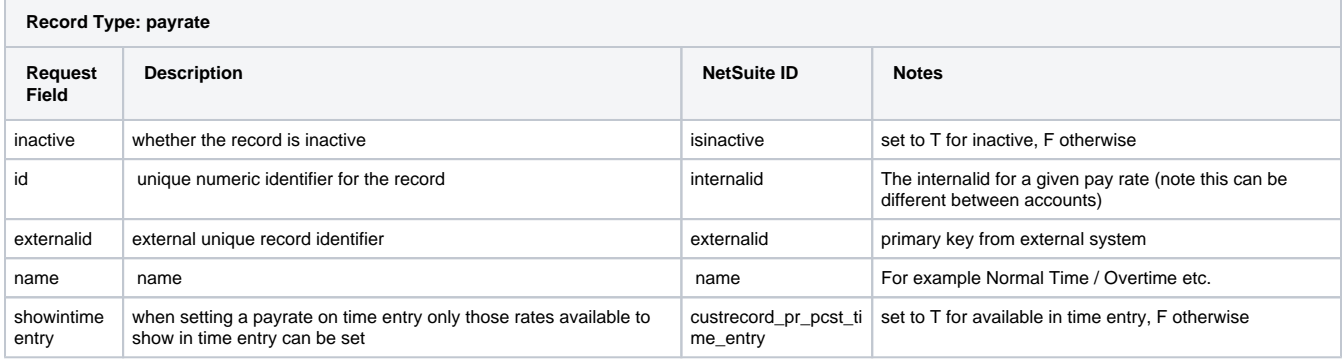

#### <span id="page-1-2"></span>**Time Entry**

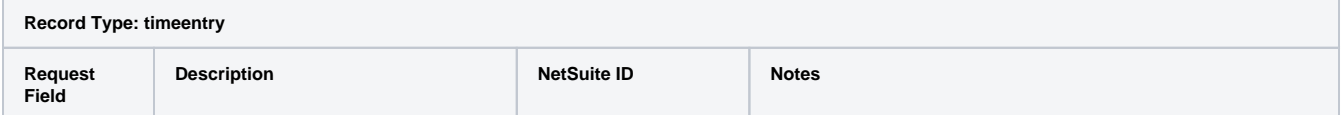

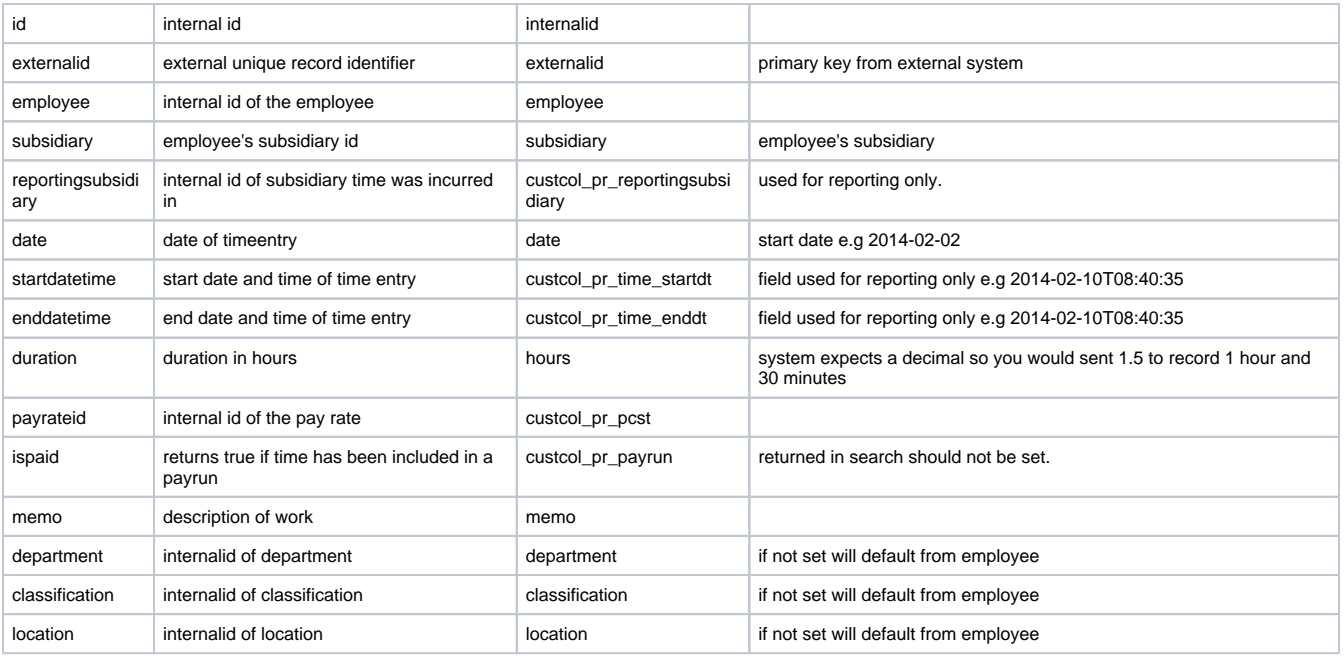

## <span id="page-2-0"></span>**Payslip PDF**

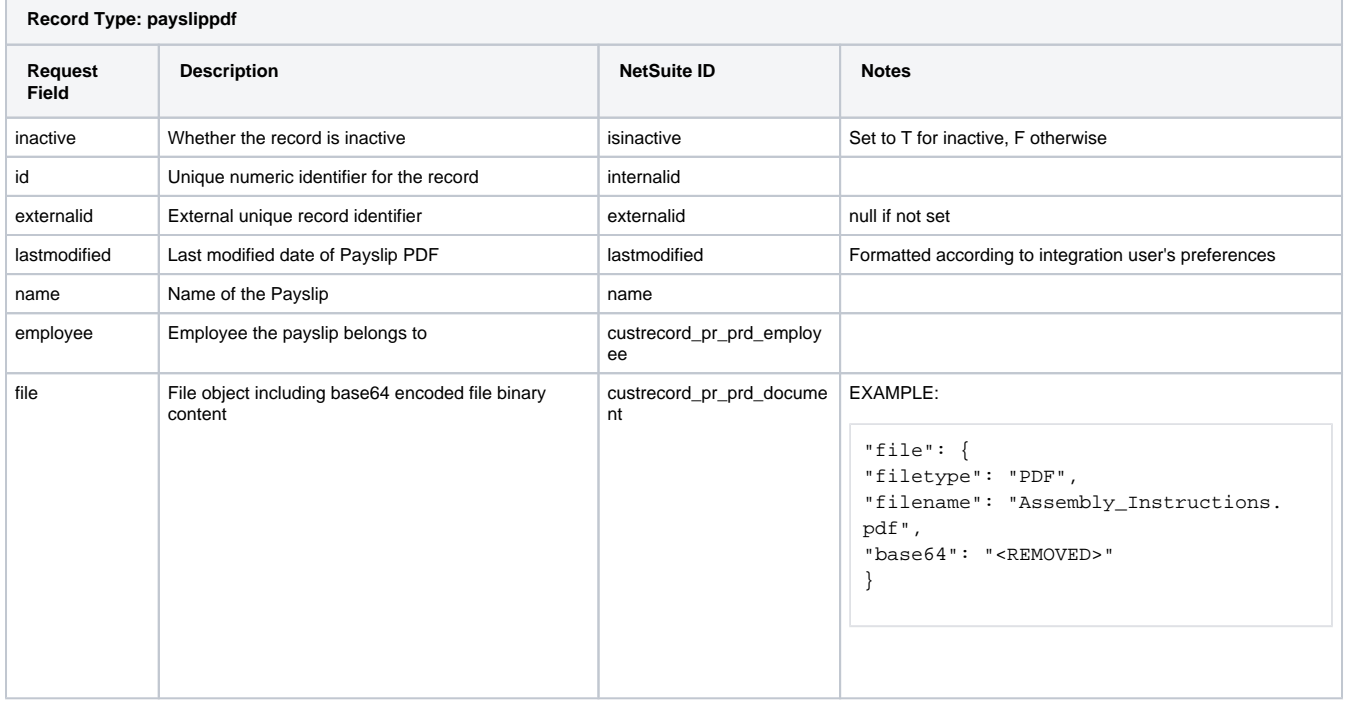